# **CSE 142, Autumn 2010 Final Exam Wednesday, December 15, 2010**

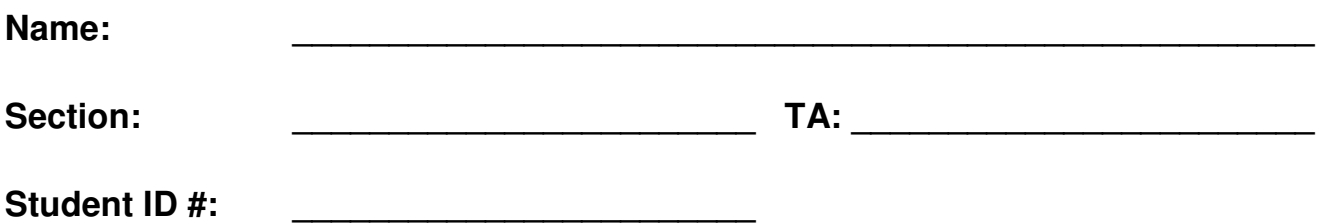

## **Rules:**

- You have 110 minutes to complete this exam. You may receive a deduction if you keep working after the instructor calls for papers.
- This test is open-book/notes. You may not use any computing devices of any kind including calculators.
- Unless otherwise indicated, your code will be graded on proper behavior/output, not on style.
- You do not need to write any import statements in your code.
- Please do not abbreviate code, such as writing ditto marks ("") or dot-dot-dot marks (...). The only abbreviations allowed are  $s.o.p, s.o.p1n$ , and  $s.o.pf$  for system.out.print, println, and printf.
- If you enter the room, you must turn in an exam and will not be permitted to leave without doing so.
- You must show your Student ID to a TA or instructor for your submitted exam to be accepted.

*Good luck!* 

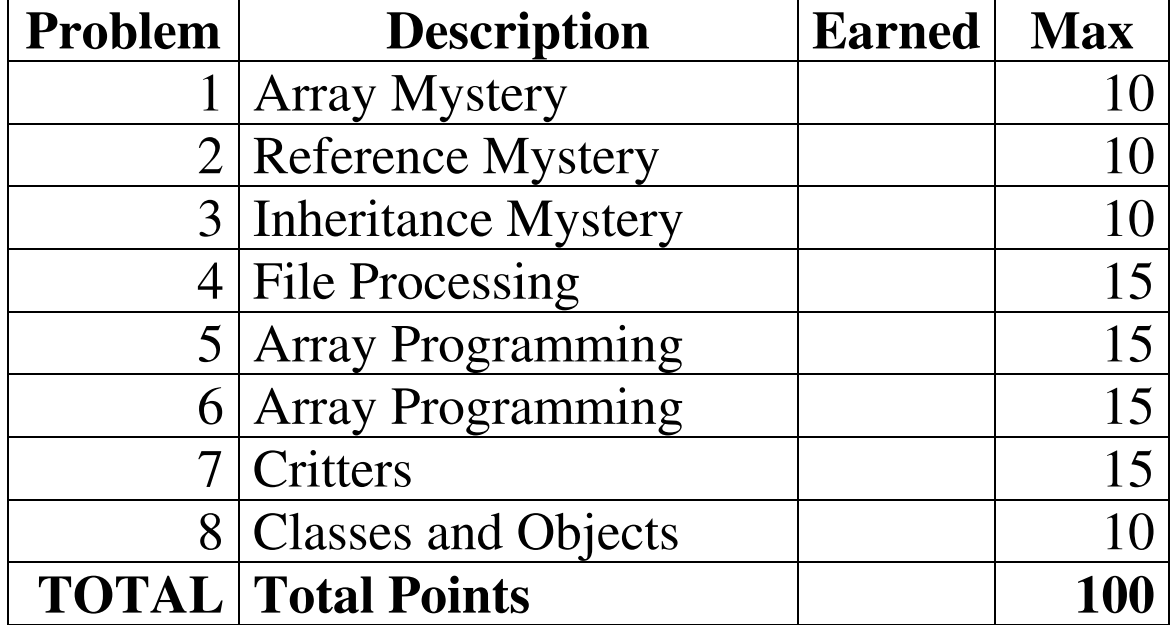

## **1. Array Mystery**

Consider the following method:

```
public static void arrayMystery(int[] a) { 
    for (int i = a.length - 1; i >= 1; i--) {
        if (a[i] > a[i - 1] + 10) {
            a[i - 1] = a[i - 1] + 5; } 
     } 
}
```
Indicate in the right-hand column what values would be stored in the array after the method arrayMystery executes if the array in the left-hand column is passed as its parameter.

```
Original Contents of Array Final Contents of Array
int [] a1 = \{42, 42, 99\};
arrayMystery(a1); 
int[] a2 = \{6, 18, 4, 25\};arrayMystery(a2); 
int[] a3 = \{5, 10, 20, 35, 40\};arrayMystery(a3); 
int[] a4 = \{-20, 20, 26, 32, 50, 3\};arrayMystery(a4); 
int[] a5 = \{5, 10, 16, 21, 27, 40, 55\};arrayMystery(a5); 
                                                                                                                                    \frac{1}{2} , \frac{1}{2} , \frac{1}{2} , \frac{1}{2} , \frac{1}{2} , \frac{1}{2} , \frac{1}{2} , \frac{1}{2} , \frac{1}{2} , \frac{1}{2} , \frac{1}{2} , \frac{1}{2} , \frac{1}{2} , \frac{1}{2} , \frac{1}{2} , \frac{1}{2} , \frac{1}{2} , \frac{1}{2} , \frac{1\frac{1}{2} , \frac{1}{2} , \frac{1}{2} , \frac{1}{2} , \frac{1}{2} , \frac{1}{2} , \frac{1}{2} , \frac{1}{2} , \frac{1}{2} , \frac{1}{2} , \frac{1}{2} , \frac{1}{2} , \frac{1}{2} , \frac{1}{2} , \frac{1}{2} , \frac{1}{2} , \frac{1}{2} , \frac{1}{2} , \frac{1_____________________________________ 
                                                                                                                                    \frac{1}{2} , \frac{1}{2} , \frac{1}{2} , \frac{1}{2} , \frac{1}{2} , \frac{1}{2} , \frac{1}{2} , \frac{1}{2} , \frac{1}{2} , \frac{1}{2} , \frac{1}{2} , \frac{1}{2} , \frac{1}{2} , \frac{1}{2} , \frac{1}{2} , \frac{1}{2} , \frac{1}{2} , \frac{1}{2} , \frac{1\frac{1}{2} , \frac{1}{2} , \frac{1}{2} , \frac{1}{2} , \frac{1}{2} , \frac{1}{2} , \frac{1}{2} , \frac{1}{2} , \frac{1}{2} , \frac{1}{2} , \frac{1}{2} , \frac{1}{2} , \frac{1}{2} , \frac{1}{2} , \frac{1}{2} , \frac{1}{2} , \frac{1}{2} , \frac{1}{2} , \frac{1
```
## **2. Reference Semantics Mystery**

This program produces 4 lines of output. Write its output below, as it would appear on the console.

```
public class Location { 
    int lat; 
     int lng; 
     public Location(int initialLat, int initialLng) { 
         lat = initialLat; 
         lng = initialLng; 
     } 
     public String toString() { 
       return lat + "," + lng;
     } 
} 
public class ReferenceMystery { 
     public static void main(String[] args) { 
       int a = 2;int b = 7;
        Location home = new Location(47, 122); \frac{1}{2} Seattle!
         mystery(a, b, home); 
        System.out.println(a + " " + b + " " + home);
        home.lng += b;a = a * 2; mystery(a, b, home); 
        System.out.println(a + " " + b + " " + home); } 
     public static void mystery(int a, int b, Location loc) { 
        loc.\n1at = loc.\n1ng - 10;b--;System.out.println(a + " " + b + " " + loc); } 
}
```
#### **3. Inheritance Mystery**

Assume that the following four classes have been defined:

```
public class HeMan extends Skeletor { 
     public void attack() { 
         super.attack(); 
        System.out.print("heman-A ");
     } 
     public String toString() { 
         return "heman!"; 
 } 
} 
public class SheRa { 
     public void attack() { 
        System.out.print("shera-A ");
 } 
     public void train() { 
        System.out.print("shera-T ");
     } 
     public String toString() { 
         return "shera!"; 
     } 
} 
                                              public class BattleCat extends HeMan { 
                                                   public void attack() { 
                                                       System.out.print("battlecat-A ");
                                               } 
                                                   public void train() { 
                                                       attack(); 
                                                      System.out.print("battlecat-T ");
                                               } 
                                              } 
                                              public class Skeletor extends SheRa { 
                                                   public void train() { 
                                                      System.out.print("skeletor-T ");
                                                       attack(); 
                                                   } 
                                              }
```
Given the classes above, what output is produced by the following code?

SheRa[] superheros = { **new Skeletor()**, **new HeMan()**, **new SheRa()**, **new BattleCat()** };

```
for (int i = 0; i < superheros.length; i++) {
     superheros[i].train(); 
     System.out.println(); 
     superheros[i].attack(); 
     System.out.println(); 
     System.out.println(superheros[i]); 
     System.out.println(); 
}
```
## **4. File Processing**

Write a static method named **frequentFlier** that accepts as its parameter a Scanner for an input file. The data in the Scanner represents all of the flights a person has taken. Your method should compute and return an integer representing the total frequent flyer miles the person has earned. The input consists of pairs of tokens where each pair begins with the type of ticket that the person bought ("coach", "firstclass", or "discount", case-sensitively) and is followed by the number of miles of the flight. The rules for awarding frequent flier miles are:

- 1 frequent flyer mile is earned for each mile traveled in coach.
- 2 frequent flyer miles are earned for each mile traveled in first class.
- Zero frequent flyer miles are earned on a discounted flight.

For example, if a Scanner named input1 refers to an input file containing the following text:

coach 1500 firstclass 2000 discount 900 coach 3500

In this example, the person earns 1500 frequent flyer miles for the first flight, 4000 frequent flyer miles for the second flight, 0 frequent flyer miles for the third flight, and 3500 frequent flyer miles for the fourth flight. Therefore the call of frequentFlier(input1) should return 9000 (a total of  $1500 + 2*2000 + 3500$ ).

The input might span multiple lines and might have different spacing between tokens. You are to process all tokens on all lines together. For example, if a Scanner named input 2 refers to an input file containing the following text:

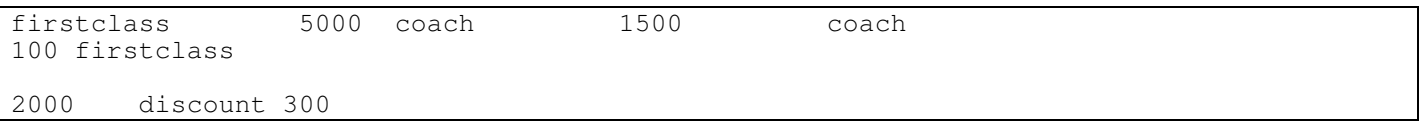

Then the call of frequentFlier(input2) should return  $15600$  (a total of  $2*5000 + 1500 + 100 + 2*2000$ ).

You may assume that the input file exists and follows the format above; that the file has an even number of tokens and contains at least 1 pair of tokens; that every other token is an integer; and that the other tokens are valid ticket types.

### **5. Array Programming**

Write a static method named **countCommon** that accepts three arrays of strings as parameters and returns an integer count of how many indexes store exactly the same string in all three arrays. For example, if the arrays are:

// index  $0$  1 2 3 4 5 6 7<br>String[] a1 = {"hi", "Ed", "how", "are", "you", "folks", "DoIng", "to String[] a1 = {**"hi"**, "Ed", **"how"**, **"are"**, "you", "folks", "DoIng", **"today?"**}; String[] a2 = {**"hi"**, "Bob", **"how"**, **"are"**, "YOUR", "kids", "doing", **"today?"**}; String[] a3 = {**"hi"**, "you", **"how"**, **"are"**, "you", "guys", "DOING", **"today?"**};

Then the call of countCommon(a1, a2, a3) should return 4 because indexes 0, 2, 3, and 7 store exactly the same string in all three arrays. Indexes 1, 4, 5, and 6 do not. (Index 6 differs by capitalization.)

The arrays might not be the same length. An index must be within the bounds of all three arrays to be considered. For example, given the arrays below, the call of  $\text{countCommon}(a4, a5, a6)$  should return 3 because all three arrays store the same values at indexes 0, 2, and 5:

```
// index 0 1 2 3 4 5 6 7 
String[] a4 = {"hi", "Ed", "how", "ARE", "you", "Doing", "I'm", "fine"}; 
String[] a5 = {"hi", "Bob", "how", "are", "YOU", "Doing"}; 
String[] a6 = {"hi", "you", "how", "is", "you", "Doing", "this", "fine", "day?"};
```
For full credit, do not modify the elements of the arrays passed in. Do not make any assumptions about the length of the arrays or the length of the strings stored in them. You may assume that none of the arrays or elements are null.

#### **6. Array Programming**

Write a static method named **delta** that accepts an array of integers as a parameter and returns a new array formed by inserting between each pair of values the difference between those values. For example, given this array:

int[] numbers =  $\{3, 8, 15\}$ ;

The call of delta (numbers) should return the following array (new elements are bolded):

{3, **5**, 8, **7**, 15}

In this example, 5 is inserted between 3 and 8 because (8 - 3) is 5, and 7 is inserted between 8 and 15 because (15 - 8) is 7. The difference should always be computed as the second value minus the first, so you can get negative values. For example, given the following array:

int[] numbers2 =  $\{3, 8, 2, 5, 1, 9\}$ ;

The call of delta (numbers2) should return the array:

{3, **5**, 8, **-6**, 2, **3**, 5, **-4**, 1, **8**, 9}

You may assume that the array passed is not null. If the array is empty, return an empty array.

### **7. Critters**

Write a critter class **Daisy** along with its movement and eating behavior. All unspecified aspects of Daisy use the default behavior. Write the complete class with any fields, constructors, etc. necessary to implement the behavior.

A Daisy object generally moves in an upward zigzag pattern, going east four times, north once, west four times, north once, and repeating:

• E, E, E, E, N, W, W, W, W, N, E, E, E, E, N, W, W, W, W, N, ...

When a Daisy finds food, she eats it. The eating of food causes the Daisy to slow down for a while, so that each of the next 3 regular moves are preceded by a move to the center. For example:

• E, E, E, N, W, W *(eats)*, C, W, C, W, C, N, E, E, E, E, N *(eats)*, C, W, C, W, C, W, W, N, ...

If a Daisy eats food again before she has finished making her "slowed down" 3 moves, the slow-down counter goes back up to 3 again:

• E, E, E, E, N, W, W *(eats)*, **C**, W, **C**, W *(eats)*, **C**, N, **C**, E, **C**, E, E, E, N, W, W, W, W, N, ...

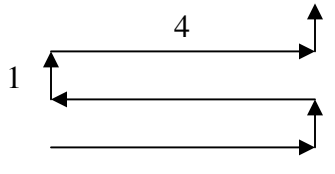

#### **8. Classes and Objects**

Suppose you have the class Date at right. (This is the same Date class from your homework. Only the headings are shown.)

Write an instance method **isBefore** to be placed inside the Date class. The method accepts another Date as a parameter and returns true if this date comes earlier in the year than the date passed in. If this date comes later in the year than the date passed, or if the two dates are the same, the method returns false.

For example, if these Date objects are declared in client code:

Date jan01 = new Date(  $1, 1$ ); Date jul04 = new Date(  $7, 4$ ); Date jul22 = new Date(  $7, 22$ ); Date sep19 = new Date(  $9, 19$ ); Date  $dec03 = new Date(12, 3);$ 

The following calls should return true:

```
jul04.isBefore(jul22) 
sep19.isBefore(dec03) 
jan01.isBefore(sep19)
```
The following calls should return false:

```
dec03.isBefore(jul22) 
jul22.isBefore(jul04) 
sep19.isBefore(sep19)
```
Your method should not modify the state of either Date object, such as by modifying their day or month fields.

```
// this class ignores leap years 
public class Date { 
   private int month; 
   private int day; 
   // constructs the given month/day 
   public Date(int m, int d) 
   // returns the day 
   public int getDay() 
   // returns the month 
   public int getMonth() 
   // returns the number of days 
   // in this date's month. 
   public int daysInMonth() 
   // compares dates (true if same) 
   public boolean equals(Date d) 
   // modifies this date's state 
   // forward in time by 1 day, 
   // wrapping month/year if needed 
   public void nextDay() 
   // set month/date to given values 
   public void setDate(int m, int d) 
   // your method would go here 
}
```